<span id="page-0-0"></span>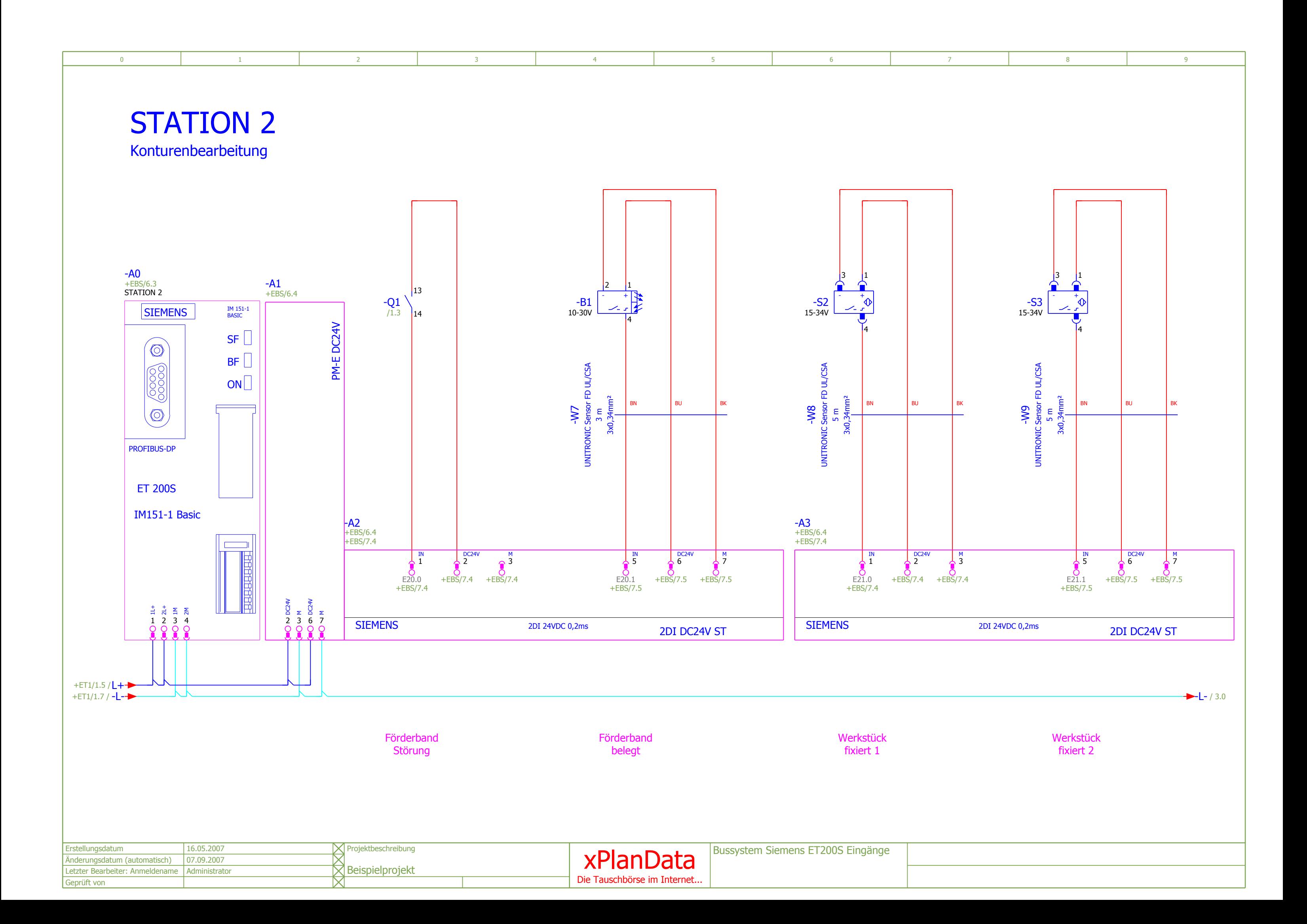

gesamt

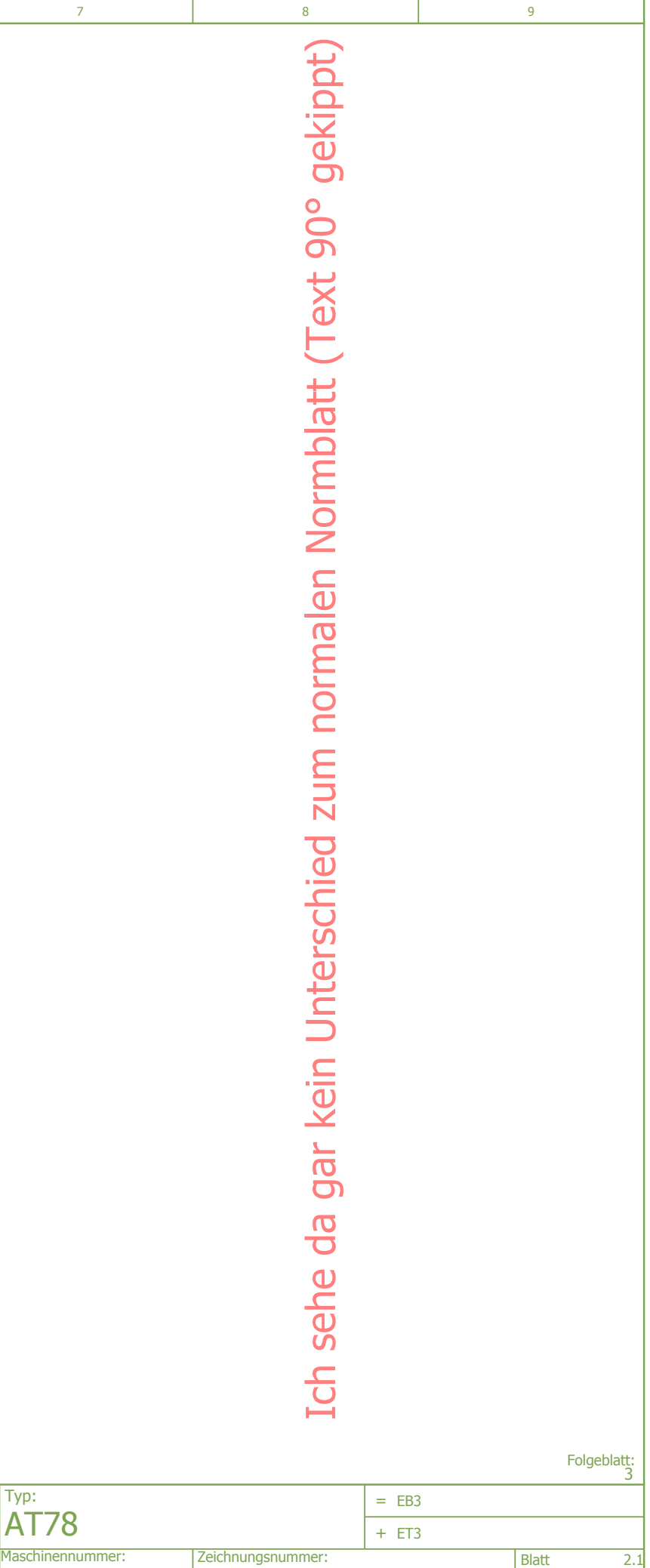

EPLAN DEMO

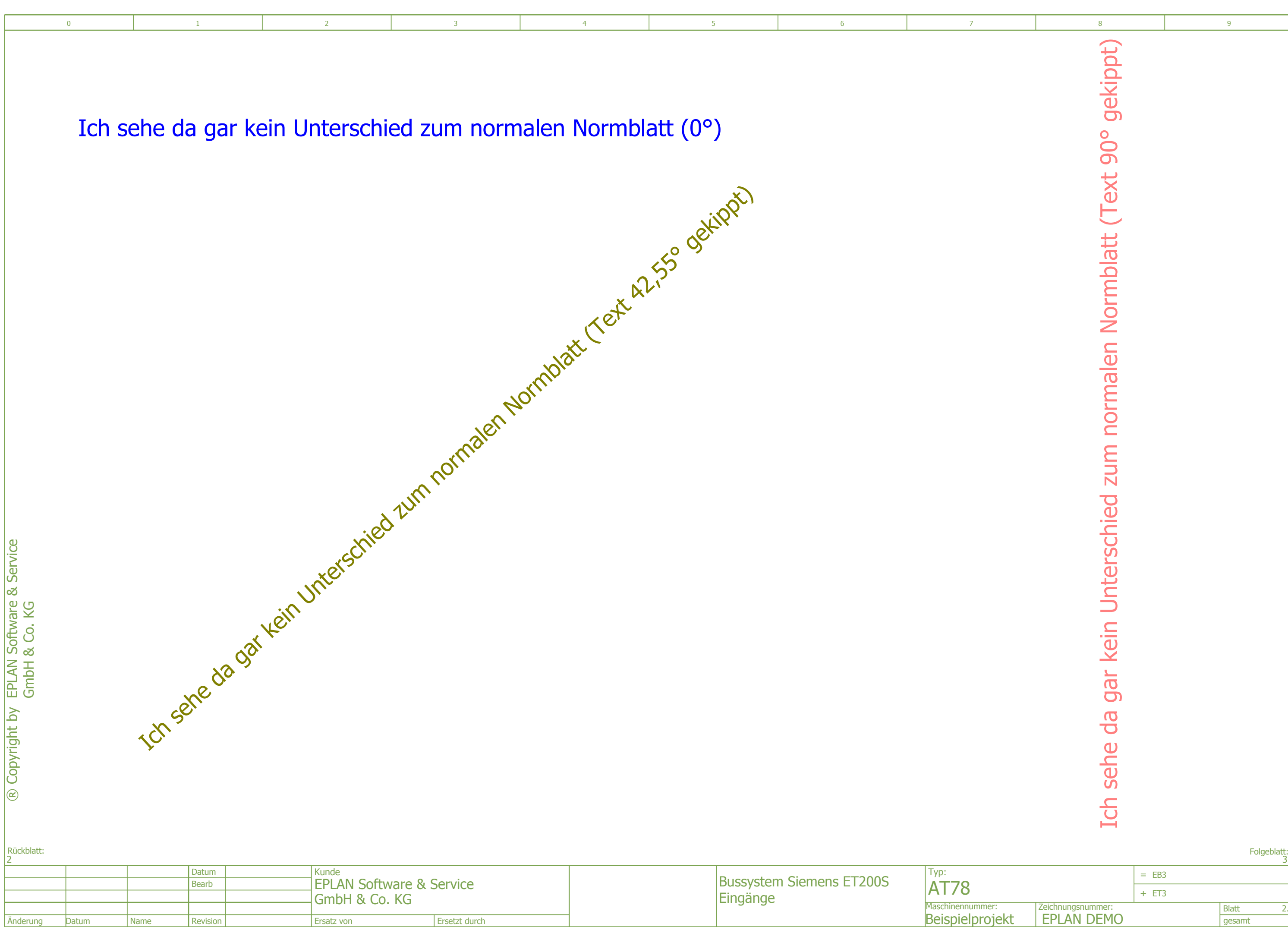

3

<span id="page-2-0"></span>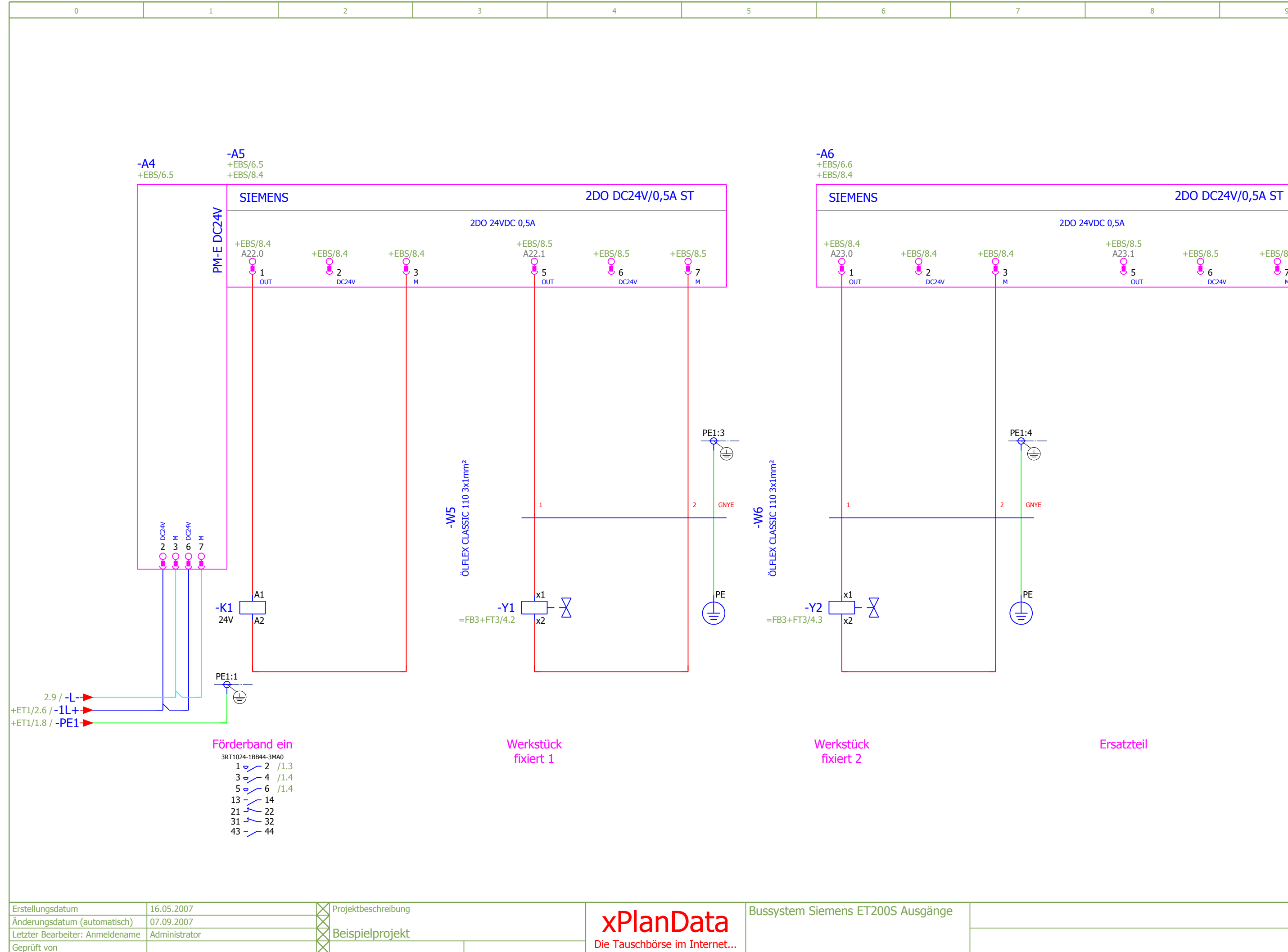

## Ersatzteil

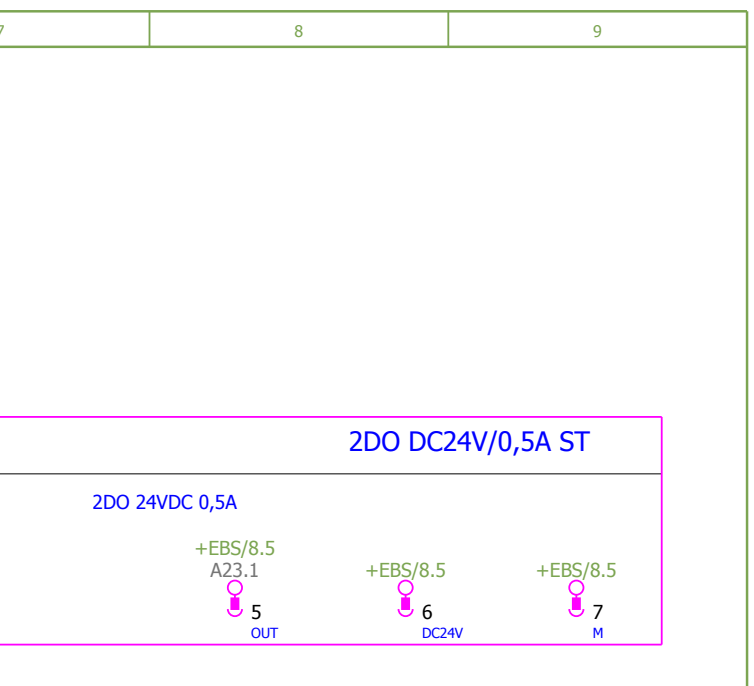